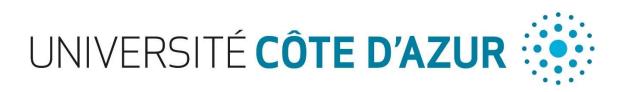

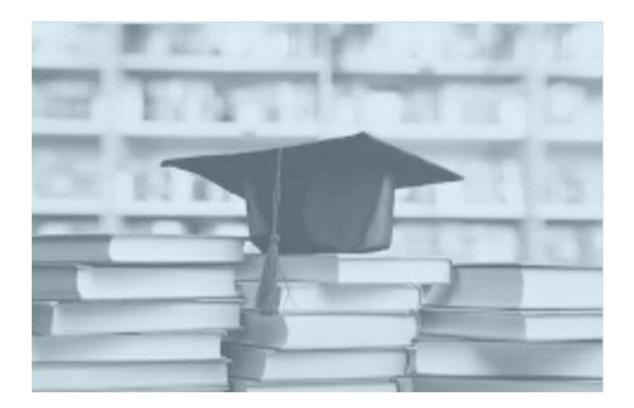

# **USER GUIDE**

## In Doctoral program at Université Côte d'Azur

(June 2020)

## Table of contents

| CREATE AN ACCOUNT ON ADUM : www.adum.fr            |
|----------------------------------------------------|
| THE DOCUMENTS TO PREPARE FOR COMPLETING MY PROFILE |
| CIVIL STATUS                                       |
| CONTACT INFORMATION9                               |
| SCHOOLING9                                         |
| ADMINISTRATIVE ATTACHMENT9                         |
| STATUT ET FINANCEMENT 10                           |
| THESIS PROGRESS                                    |
| FOREIGN LANGUAGES                                  |
| DOCUMENTS TO BE ATTACHED                           |
| DISPLAY MANAGEMENT14                               |
| COMPETENCIES ET PORTFOLIO                          |
| THESIS FOLLOW-UP COMMITTEE                         |
| WHAT IS THE CIRCUIT OF YOUR APPLICATION ?          |
| ADMINISTRATIVE REGISTRATION A UCA16                |
| GUIDE TO ENTERING FINANCING AND CONTRACTS18        |
| USEFUL CONTACTS                                    |

## CREATE AN ACCOUNT ON ADUM : www.adum.fr

|                                                                                                    | THE ADUM MY ADUM ACCOUNT RESEAR                                                                                                    | ICH NEWS EMPLOYMENT DOCTORATE INFORMATION 🤎 💵 📰                                                                                                    |                                                                                    |
|----------------------------------------------------------------------------------------------------|----------------------------------------------------------------------------------------------------|----------------------------------------------------------------------------------------------------|------------------------------------------------------------------------------------|
|                                                                                                    |                                                                                                    | peupolate space<br>Recherchers sur ADUM.                                                                                                    | Norma Resea buttless Sonna Sir Sa 56 mar<br>1376. 1376 Parl 19 cap 2 19 19 19 (20) |
| PRIVATE SPACE         The website is optimized for Google Ohrone, Mosila Pierfor and Safari.         Passe use on of these browsets.         War ending a resized area         Year enail address :         Passenord :         Discon         Larged me paissand         Discon (Larged me paissand)         Discon (Larged me paissand)         Discon (Larged me paissand)                                                                                                    | Yor                                                                                                    | private space is the space dedicated to all the proceedings regarding your PRO studies: enrol<br>tions you b:<br>• make harmonic update of all your personal information.<br>• make harmonic update of all your personal information.<br>• make harmonic update of all your personal information.<br>• hare access to the ADOM feedmont services:<br>• hare access to the ADOM feedmont services:<br>• hare access to the ADOM feedmont services:<br>• configure the entire display of your information the way you wish<br>• display online your Skills Prefile<br>• optimic PRO PLO inform produces by publishing them on dedicated websites.<br>tart@skill.to | ment, re-enrolment and PILO defense.                                               |
| YOU WANT TO CREATE AN ACCOU                                                                                                    | JNT?                                                                                                    | My ADUM acc                                                                                                    | count                                                                              |
| When you create your personal account, this allows you to entry<br>This account allows you to apply for a PhD thesis or to apply fo<br>In the case you cannot fill in the application form in one session<br>Once your application form is completed, your digital dossier w<br>Prepare the elements required for your registration, in order<br>a gain time when enrolling or re-enrolling<br>store descriptive data about the thesis and the monitoring<br>consult and book for fraining modules<br>have access to a ensemble of experiences and skills in w<br>have access to online information: news of the doctoral st | oll as a PhD student and to benefit from diffe<br>r the authorization to defend your thesis.<br>, you have the possibility to complete II late<br>ill be sent to the administrative services and<br>r to:<br>g of the research work<br>which you can find many elements to furnish<br>school, of the university, job offers, Ph.D. def | on.<br>you will be able to print the required documents.<br>you CV                                                                                                    |                                                                                    |
| Define your access codes Main Email : * Password: at least 8 characters including 1 capital, 1 lowercase Confirmation of the password : * By checking this box, you agree that you have read and                                                                                                    |                                                                                                    | se Policy, included the part regarding the Use of cookies.                                                                                                    |                                                                                    |
|                                                                                                    | CREATE MY ACCOUNT                                                                                                    |                                                                                                    |                                                                                    |
| L                                                                                                    |                                                                                                    |                                                                                                    | 1                                                                                  |

Your account contains 4 areas.

#### > MY PRIVATE SPACE

Your private space allows you to:

- download documents (pre-filled with your profile data) necessary for an administrative process of registration, re-registration or thesis defense.

- update your data.
- set the online display of your data as you wish (see CNIL)
- add your photo and/or detailed CV to your account
- request the validation of a training module not managed via ADUM

- obtain a "Skills Portfolio" document that includes your trainings and the skills you have indicated in the "Employability" form

|    | Welcome<br>Your account number is being created                                                                              | E HANSA                                                                                                    | Reduced a support i<br>Logout |
|----|----------------------------------------------------------------------------------------------------|----------------------------------------------------------------------------------------------------|-------------------------------|
|    | Private space My profile My career Questions                                                                                 | 2                                                                                                    | Rechercher                    |
| ľ  | My profile                                                                                                    |                                                                                                    | •                             |
|    | I want to update my profile     Online Display     I want to change my password                                              | Training modules Catalogue in consultation                                                                                                    |                               |
|    | ▶ 💕 Upload my CV                                                                                                    |                                                                                                    |                               |
|    | > MY PHOTO - Upload my photo                                                                                                 | Administrative documents ()                                                                                                    |                               |
| -  | Procedures                                                                                                    | Documents must be printed in portrait format.<br>the required documents for your registration will be available o<br>after all the forms are saved (icon ) and the procedure is<br>finalized. | nly                           |
|    | <ul> <li>I wish to declare my PhD defense</li> <li>I finalize my re-enrollment procedure in 2° year of PhD thesis</li> </ul> | Inscription - Réinscription<br>> Anti-plagarism charta                                                                                                    |                               |
| 22 | Career space                                                                                                    | S Useful sheets Consult O                                                                                                    |                               |
|    | Consult the Job offers                                                                                                    |                                                                                                    |                               |

It also includes « USEFUL SHEETS » : space for documents about texts and regulatory environment of the doctoral program.

| Welco<br>Your a | eme account number is being created Private space My profile My career Questions                                                                                                    | Rechercher          | support i         |
|-----------------|----------------------------------------------------------------------------------------------------|---------------------|-------------------|
| 📎 Useful s      | sheets                                                                                                    |                     | y                 |
| UCA documents   | Reference texts     Arrêté du 25 mai 2016 fixant le cadre national de la formation et les modalités conduisant à la délivrance du diplôme national de doctorat     Par cet arrêté, sont notamment abrogés l'arrêté du 3 septembre 1998 relatif à la chatte des thèses, l'arrêté du 6 janvier 2005 relatif à la cotutelle internationale de thi relatif à la formation doctorale, l'arrêté du 7 août 2006 relatif aux modalités de dépôt, de signalement, de reproduction, de diffusion et de conservation des thèses ou n en vue du doctorat, et l'arrêté du 7 août 2006 relatif à la cotutelle internationale de thèse. |                     |                   |
| Training        | > Décret du 29 août 2016 modifiant le décret du 23 avril 2009 relatif aux doctorants contractuels des établissements publics d'enseignement supérie                                                                                                    |                     | 10                |
| Funding         | Arrêté du 29 août 2016 fixant le montant de la rémunération du doctorant contractuel (abroge l'Arrêté du 23 avril 2009 fixant le montant de la rémunérat<br>de la rémunérat                                                                                                    | on du doctorant con | <u>itractuel)</u> |

#### **MY PROFILE**

## IMPORTANT

For the year 2020/2021, 1st year of ADUM's operation at UCA, <u>ALL of you</u> must create a profile and fill in all of the 10 sections even if it is not your first PhD registration at UCA.

Good news: in 2021/2022, the sections will already be filled in and you will only have to do necessary updates.

Are you going to defend your thesis by the end of 2020? You must also create an account. Only your ED will be able to link you to the year 2019/2020 by validating your file.

| Welcome<br>Your acco        | unt number is being created                                                             | Technical support<br>Loport |
|-----------------------------|-----------------------------------------------------------------------------------------|-----------------------------|
|                             | Private space Hy profile Hy career Questions                                            | Q Rechercher                |
| dated 🕕 Ongoing 🗿 To be don |                                                                                         |                             |
| Civil status                | )<br>Civil status                                                                       |                             |
| Contact information         | Last name                                                                               |                             |
| Schooling                   | First name Middle name                                                                  |                             |
| Administrative attachment   | third name Usual first name                                                             |                             |
| Status and Funding          | Date of birth                                                                           |                             |
| Thesis progress             | Country of birth                                                                        |                             |
| Foreign languages           | City of birth                                                                           |                             |
| Display management          | Nationality v                                                                           |                             |
| I finalize the procedure    | Socio-professional category of parent 1     V * Socio-professional category of parent 2 |                             |
|                             | Socio-professional category of parent 2                                                 |                             |

#### **MY CAREER**

| Your a                                             | ne<br>ccount number is being created<br>Private space Bly profile Ply career Questions | Constant and a constant and a consta |
|----------------------------------------------------|----------------------------------------------------------------------------------------|----------------------------------------------------------------------------------------------------|
| Job Offer List Job Offer manage Create a job Offer | Recherchez<br>T x : Ingélieur, Paris, COD Plus de critères                             |                                                                                                    |
|                                                    | Actuellement 200 offres sont disponibles.                                              |                                                                                                    |
|                                                    | Quality Assurance Manager                                                              |                                                                                                    |

#### QUESTIONS

| Your account number is being created                                   | Technical support<br>Logout |
|------------------------------------------------------------------------|-----------------------------|
| Private space My profile My career Questions                           | Rechercher                  |
| ? Frequently Asked Questions                                           |                             |
| General Questions                                                      |                             |
| > What informations does the database hold?                            |                             |
| > What is my private space?                                            |                             |
| > How are the data I enter or edit validated?                          |                             |
| > What does being in the database mean in terms of access to the data? |                             |
| > Display of your profile on the Internet                              |                             |
| > What is the "Contrat doctoral" (Doctoral contract)?                  |                             |
| > Order of 25 May 2016 concerning the doctoral training                |                             |

In that part, you will find a lot of ANSWERS to the most frequently asked questions about registration.

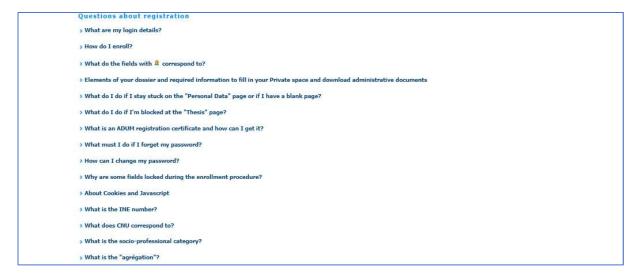

#### You haven't found what you're looking for ?

If you have a technical question (password, platform operation, etc.) please contact the webmaster :

#### webmaster@adum.fr

If you have a question about the procedure : please contact your doctoral school (ED) and/or your thesis director (see ED contact details at the end of this user guide).

If you have a question about your contract or contract amendment with your employer Université Côte d'Azur, please contact « La Maison des études doctorales » (see contact details at the end of this user guide).

## THE DOCUMENTS TO PREPARE FOR COMPLETING MY PROFILE

## IMPORTANT

••

For the year 2020/2021, the first year of ADUM's operation, <u>ALL of you</u> must create a profile and fill in all of the 10 sections even if this is not your first registration to UCA.

Good news : in 2021/2022, the sections will already be filled in and you will only have to do necessary updates.

All information that is requested is useful for the management of your file during your PhD thesis. In order not to waste time when you register, we advise you to bring the following documents and information.

|   | THE DOCUMENTS / INFORMATION YOU WILL NEED TO COMPLETE<br>YOUR PROFILE (subject to specific requests from your doctoral school)                                                                                                    |
|---|----------------------------------------------------------------------------------------------------|
|   | Copies of diplomas, from High-School degree (or equivalent) to Masters degree (or equivalent)                                                                                                    |
|   | Your university transcript of records                                                                                                    |
| ! | For foreign diplomas: the copy must be accompanied by an authentic and certified french translation made by a sworn translator or by the diplomatic / consular officer                                                                                                    |
|   | Student card from the previous year                                                                                                    |
|   | Title of your thesis in French and English                                                                                                    |
|   | Summary of your thesis project in French and English                                                                                                    |
|   | Contact details of your thesis director/supervisor and possibly co-director.                                                                                                    |
|   | Contact details of your host laboratory (acronym)                                                                                                    |
|   | Name of your doctoral school                                                                                                    |
|   | Your registration institution is Université Côte d'Azur                                                                                                    |
|   | The speciality of the doctoral thesis prepared (see with your thesis director)                                                                                                    |
|   | The scientific field (see with your thesis direction)                                                                                                    |
|   | If you are considering an international joint supervision (co-tutoring), information about<br>the foreign host institution (name, contact details; title, surname, first name of the<br>head of the institution, contact details of the thesis director, laboratory abroad). |
|   | Copy of a proof of your funding or your work contract                                                                                                    |
|   | A color photo in « portrait » mode                                                                                                    |
|   | Good quality color copy of your valid ID card or passport                                                                                                    |

All information entered will be submitted to the validation of the Doctoral School that will be able to correct it in case of error or contact you for any precision.

#### LEGEND

Yellow dot Red dot Green dot = Input in progress
 = Input to be done
 = Input validated

Red asterisk = \* = mandatory field to be filled in to complete the step.

The drop-down menus give you the possible answers.

Blue dot with an i : (i) Information point, move your mouse over it.

Remember to consult the QUESTIONS tab on the home page (FAQ).

Some parts may be completed and updated throughout the PhD by logging in with your login and password: my CV, my professional project, my training, etc.

If the Doctoral School updates your information, you will receive an email informing you.

If you update your profile, your Doctoral School will also receive an alert message.

Don't forget to click on SAVE at the bottom of each page so that your data will be taken into account on the next page.

You can always return to the previous page until you have completed the entire registration process.

| Thesis progress     Foreign languages     Display management | Country of birth V * City of birth Nationality                                                                                                    | Remember to consult the information point and the "QUESTIONS" section on the home page.                                                                                                    |
|--------------------------------------------------------------|----------------------------------------------------------------------------------------------------|----------------------------------------------------------------------------------------------------|
| Competencies and portfolio     I finalize the procedure      | Socio-professional category of parent 1     *     Socio-professional category of parent 2     *     *     * Woman * Man     *     Pamily status     *     *     *     *     *     *     *     *     *     *     *     *     *     *     *     *     *     *     *     *     *     *     *     *     *     *     *     *     *     *     *     *     *     *     *     *     *     *     *     *     *     *     *     *     *     *     *     *     *     *     *     *     *     *     *     *     *     *     *     *     *     *     *     *     *     *     *     *     *     *     *     *     *     *     *     *     *     *     *     *     *     *     *     *     *     *     *     *     *     *     *     *     *     *     *     *     *     *     *     *     *     *     *     *     *     *     *     *     *     *     *     *     *     *     *     *     *     *     *     *     *     *     *     *     *     *     *     *     *     *     *     *     *     *     *     *     *     *     *     *     *     *     *     *     *     *     *     *     *     *     *     *     *     *     *     *     *     *     *     *     *     *     *     *     *     *     *     *     *     *     *     *     *     *     *     *     *     *     *     *     *     *     *     *     *     *     *     *     *     *     *     *     *     *     *     *     *     *     *     *     *     *     *     *     *     *     *     *     *     *     *     *     *     *     *     *     *     *     *     *     *     *     *     *     *     *     *     *     *     *     *     *     *     *     *     *     *     *     *     *     *     *     *     *     *     *     *     *     *     *     *     *     *     *     *     *     *     *     *     *     *     *     *     *     *     *     *     *     *     *     *     *     *     *     *     *     *     *     *     *     *     *     *     *     *     *     *     *     *     *     *     *     *     *     *     *     *     *     *     *     *     *     *     *     *     *     *     *     *     *     *     *     *     *     *     * | <ul> <li>The INE number is the National Student Identifier:</li> <li>number on your baccalaureate transcript (for those who have taken their High School degree in France since 1995)</li> <li>or number assigned to you by the first French institution of higher education that you joined</li> <li>or, if you are enrolling for the first</li> </ul> |
|                                                              | going to the next step                                                                                                    | time in a French institution, it will be<br>allocated to you at the time of your<br>enrolment.<br>It is composed of 11 characters.                                                                                                    |

### **CIVIL STATUS**

#### **CONTACT INFORMATION** 0 Sec. O Civil status **Contact information** Contact info Cell phone Main e-mail address (ADUM lo ø Secondary email address ORCID identifier 🛈 0 tifier (IdHAL) ዐ HAL Ide LinkedIn account Twitter account o Researchgate account 0 ø Current address Country Postcode ø - \*

The main e-mail address is filled in automatically, it corresponds to the email address you used to create your Adum account.

If you have an institutional email address, enter it as your primary email address and put your personal email address as a secondary one.

### SCHOOLING

| 0 | Civil status               | Diploma allowing access to PhD studies                     |                                       |
|---|----------------------------|------------------------------------------------------------|---------------------------------------|
| Ð | Contact information        | Country *                                                  |                                       |
| 0 | Schooling                  | City *                                                     | Fill in the kind of diploma,          |
| 0 | Administrative attachment  | University * ~                                             | country and year in which             |
| 0 | Status and Funding         | Type of diploma                                            | you obtained your<br>baccalaureate or |
| Ð | Thesis progress            | Name, Title *<br>Speciality *                              | equivalent diploma giving             |
| 0 | Foreign languages          | Parcours                                                   | access to higher<br>education.        |
| 0 | Display management         | Obtaining v v * Mark or grade of the Master thesis Mention | education.                            |
| 0 | Competencies and portfolio | Rank v v                                                   |                                       |
| o | I finalize the procedure   | History of schooling                                       |                                       |
|   |                            | Do you hold the Agregation degree? O yes  o no             |                                       |

## **ADMINISTRATIVE ATTACHMENT**

Indicate if you wish to enrol in 1st year of thesis, 2nd, 3rd, etc.

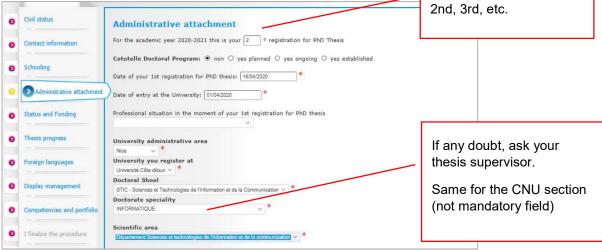

## STATUT ET FINANCEMENT

| 0 | Civil status                         | Funding                                                                                                    |                                                                                                    | ]                   |
|---|--------------------------------------|----------------------------------------------------------------------------------------------------|----------------------------------------------------------------------------------------------------|---------------------|
|   |                                      | Statut                                                                                                    |                                                                                                    |                     |
| Θ | Contact information                  | Fraction of working time dedicated to preparing the PhD thesis (as a fraction of a full-time work):                                                            | * full O * partial                                                                                                    |                     |
| 0 | Schooling                            | Status:                                                                                                    | and a set of the set of the set o |                     |
| 0 | Administrative attachment            | <ul> <li>● * remuneration dedicated to the preparation of the doctorate</li> <li>● * remuneration not dedicated to the preparation of the doctorate</li> </ul> | More                                                                                                    |                     |
|   |                                      | Funding                                                                                                    | explanat                                                                                                    |                     |
| 9 | Status and Funding                   | Funding Type                                                                                                    | on pages<br>20 in this                                                                                                    |                     |
| 0 | Thesis progress                      | Type of Work Contract                                                                                                    | guide. As                                                                                                    |                     |
| 0 | Foreign languages                    | *                                                                                                    | your sup                                                                                                    |                     |
|   |                                      | Employer *                                                                                                    | for some                                                                                                    | help.               |
| 0 | Display management                   |                                                                                                    |                                                                                                    |                     |
| 0 | Competencies and portfolio           | Funding source *                                                                                                    |                                                                                                    |                     |
| 0 | I finalize the procedure             | Funding from * to *                                                                                                    |                                                                                                    |                     |
| • |                                      |                                                                                                    |                                                                                                    |                     |
|   |                                      |                                                                                                    |                                                                                                    |                     |
| I | f vour doctoral                      | contract is co-funded, click on <b>"Add a new</b>                                                                                                    | s new funding                                                                                                    |                     |
|   | •                                    | will be able to indicate the funding sources                                                                                                    | $\mathbf{i}$                                                                                                    |                     |
|   |                                      | and the periods concerned.                                                                                                    |                                                                                                    |                     |
|   |                                      | ·                                                                                                    |                                                                                                    |                     |
|   |                                      | In th                                                                                                    | is example bello                                                                                                    | w:a                 |
|   |                                      | doct                                                                                                    | oral contract wit                                                                                                    | h UCA               |
|   |                                      | as e                                                                                                    | mployer, from se                                                                                                    | ept,1 <sup>st</sup> |
|   |                                      |                                                                                                    | ) to august, 31 <sup>st</sup> 2                                                                                                    | 2023,               |
|   | Rattachement administratif           | Contentineration dedice a la preparation da doctorat                                                                                                    | 2 funders : REG                                                                                                    | ION SUD             |
| 0 | Kattachement auministrau             |                                                                                                    | IDEX                                                                                                    |                     |
| 0 | Statut et Financement                | Financement           Type de Financement Financement d'une colectivité locale ou territoriale                                                                 |                                                                                                    |                     |
| 0 | Déroulement Doctorat                 |                                                                                                    |                                                                                                    |                     |
| 0 | Langues vivantes                     | Type de contrat de travail<br>Contrat doctoral                                                                                                    |                                                                                                    |                     |
|   |                                      | Employeur                                                                                                    |                                                                                                    |                     |
| 0 | Documents à joindre                  | Université côte d'azur                                                                                                    |                                                                                                    |                     |
| 0 | Convention individuelle de formation | Origine des fonds *                                                                                                    |                                                                                                    |                     |
| 0 |                                      | Financement du 01/09/2020 * au 31/08/2023 *                                                                                                    |                                                                                                    |                     |
|   | Gestion affichage                    |                                                                                                    |                                                                                                    |                     |
| 0 | Compétences et portfolio             | Effectuez-vous des missions complémentaires ? O oui 🖲 non                                                                                                    |                                                                                                    |                     |
| 0 | Comité de suivi individuel           |                                                                                                    |                                                                                                    | _                   |
| 0 |                                      | Financement                                                                                                    |                                                                                                    |                     |
| Ĩ | Je finalise la procédure             | Type de Financement Financement par crédits ANR                                                                                                    |                                                                                                    |                     |
|   |                                      | Type de contrat de travail Contrat doctoral                                                                                                    |                                                                                                    |                     |
|   |                                      |                                                                                                    |                                                                                                    |                     |
|   |                                      | Employeur<br>université côte d'azur                                                                                                    |                                                                                                    |                     |
|   |                                      | Origine des fonds                                                                                                    |                                                                                                    |                     |
|   |                                      |                                                                                                    |                                                                                                    |                     |
|   |                                      | Financement du 01/09/2020 au 31/08/2023                                                                                                    |                                                                                                    |                     |
|   |                                      | Effectuez-vous des missions complémentaires ? 🔿 oui 🖲 non                                                                                                    |                                                                                                    |                     |
|   |                                      |                                                                                                    |                                                                                                    |                     |

## **THESIS PROGRESS**

|          | Civil status                                                                            |                                                                                                    |                     |                                                                                                    |
|----------|-----------------------------------------------------------------------------------------|----------------------------------------------------------------------------------------------------|---------------------|----------------------------------------------------------------------------------------------------|
|          |                                                                                         | Thesis progress                                                                                                    | 0                   |                                                                                                    |
| 0        | Contact information Schooling                                                           | Caution! These data will be published on the Internet: http://www.theses.fr/ @ Thesis title in French                                                              |                     | This part should be discussed with your thesis                                                                                                    |
| 0        | Administrative attachment Thesis title in English Status and Funding Keywords in French |                                                                                                    | *                   | supervisor, who can make<br>corrections when giving an<br>opinion on your application.                                                                              |
| 0        | Thesis progress Foreign languages                                                       | 1 - * 2 - *<br>3 - * 4 - *<br>5 - 6 - *                                                                                                    |                     | Do not include protected or confidential data.                                                                                                    |
| 0        | Display management<br>Competencies and portfolio                                        | Keywords in English<br>1 - * 2 - *<br>3 - * 4 -                                                                                                    |                     | You will be able to manage<br>the data published on the<br>internet in the step :                                                                                   |
|          | 1 maize the procedure                                                                   | 5 6                                                                                                    |                     | DISPLAY MANAGEMENT                                                                                                    |
|          |                                                                                         |                                                                                                    |                     |                                                                                                    |
| 1 In     |                                                                                         | etter, a search is carried out on all the people listed in the base that can direct a<br>3 letters, add a space and then enter the first letter of the first name. |                     | art must be completed with your thesis isor.                                                                                                    |
| Cho<br>* | esis Director                                                                           | (HDR required)                                                                                                    |                     | rcentage of time correspond to the ment of each supervisor :                                                                                                    |
| Ch       | odirecteur (if one exists)<br>olisissez une valeur *<br>rentage of time                 |                                                                                                    |                     | al sum of the percentages must always<br>o 100%.                                                                                                    |
|          | Codirecteur (if one exists) -<br>Choisissez une valeur *<br>ercentage of time ~         |                                                                                                    |                     | ave only one supervisor, "Thesis<br>r", his/her percentage is 100%.                                                                                                 |
|          | Thesis co-supervisor (if one of Choisissez une valeur                                   | exists)                                                                                                    |                     | ave several supervisors, the minimum tage of time is 30%.                                                                                                    |
| Pe       | rrcentage of time                                                                       | es established O yes scheduled                                                                                                    | (co-tuto<br>supervi | case of an international joint supervision<br>pring), enter in "Thesis Director" your<br>isor at UCA and in "Co-Director" your<br>isor in the establishment abroad. |
|          |                                                                                         |                                                                                                    |                     | supervision changes during your doctora<br>, you will have to inform us when you re<br>r.                                                                           |

| conferences and international congresses.)                                                                                |             | The individual training plan                                                                                                 |
|----------------------------------------------------------------------------------------------------|-------------|----------------------------------------------------------------------------------------------------|
| Caution! These data will be published on the Internet: http://www.theses.fr/ 👔<br>Summary of the thesis project in French |             | is built according to your<br>needs in the discipline of<br>your research and your<br>professional project.                  |
|                                                                                                    |             | It has to be discussed with the thesis director.                                                                             |
| Summary of the thesis project in English                                                                                  | *           | The <b>training agreement</b><br>must be deposited on<br>ADUM <u>before the end of the</u><br><u>1st year</u> of the thesis. |
| NDIVIDUAL TRAINING PLAN<br>pecify the collective training courses desired, in relation to the skills that need            | *           |                                                                                                    |
|                                                                                                    |             |                                                                                                    |
|                                                                                                    | SAUVEGARDER |                                                                                                    |

## FOREIGN LANGUAGES

| Civil status               | Foreign L                         | anguages            |                           |                |  |
|----------------------------|-----------------------------------|---------------------|---------------------------|----------------|--|
| Contact information        | Renseigner Ob                     | igatoirement la lar | igue anglaise             |                |  |
| Schooling                  | Mother ton                        | gue :               | *                         |                |  |
|                            | - Other lan                       | guages              |                           |                |  |
| Administrative attachment  | La                                | nguage              | Level                     |                |  |
| Status and Funding         | 1-                                | v                   |                           | ~              |  |
| Thesis progress            | 2-                                | (w)                 |                           | v              |  |
| ritesis progress           | 3-                                | ×                   |                           | ×              |  |
| Foreign languages          |                                   | nowledge level in I |                           |                |  |
| Display management         | Written Expre<br>(Please select a |                     | Oral Expre<br>(Please sel | est a value) ~ |  |
| Competencies and portfolio | TOFIC obtain                      | ed Oyes ⊙ no        | - Parcó la Data           | Mark 🗸         |  |
| competencies and portrono  |                                   |                     |                           | Platk. SV      |  |
| I finalize the procedure   | TOEFL obtain                      | ed ○ yes ◉ no       | - Passé le Date           | note : 🔍       |  |
|                            | Other test ob                     | tained 🔾 oui 🖲      | non                       |                |  |
|                            |                                   |                     |                           |                |  |

## **DOCUMENTS TO BE ATTACHED**

| il status                     | Uploading files Area                                                                                                    | <b>-</b>                                                                                             |
|-------------------------------|----------------------------------------------------------------------------------------------------|----------------------------------------------------------------------------------------------------|
| ntact information             | My photo                                                                                                    | The documents requested by your doctoral school can be submitted here as a single pdf file, in color |
| olng<br>nistrative attachment |                                                                                                    | and of good quality.                                                                                 |
| us and Funding                |                                                                                                    |                                                                                                    |
| rund runding                  | École Doctorale - Dépôt des pièces justificativ<br>votre demande d'inscription                                                                       | If you need to submit a large document (ex: master                                                   |
| is progress                   | <ul> <li>le formulaire de demande d'autorisation d'inscription, rempli en lig</li> </ul>                                                             | thesis or written chapters), add a word page to                                                      |
|                               | manuscrits seront rejetés) avant impression pour signature, de l'étudiant, d                                                                         |                                                                                                    |
| in languages                  | directeur de laboratoire<br>- la photocopie de la carte d'identité ou du passeport                                                                   | your pdf file where you will list the documents                                                      |
|                               | - un CV détaillé avec photo                                                                                                    | concerned and indicate a url allowing access to                                                      |
| ocuments to be attached       | <ul> <li>- la Charte des thèses et la Charte anti-plagiat signées par le doctorant,<br/>directeur de laboratoire</li> </ul>                          | •                                                                                                    |
| av management                 | - le formulaire de dépôt ou de modification du sujet à la Centrale des thès                                                                          | their consultation.                                                                                  |
|                               | et le directeur de thèse<br>- le mémoire de master 2 ou le rapport de stage et la note obtenue                                                       |                                                                                                    |
| etencies and portfolio        | - le projet de thèse de 5 pages minimum                                                                                                    |                                                                                                    |
|                               | <ul> <li>le relevé de notes des master 1 et 2</li> <li>le rang de classement, la movenne obtenue et la mention obtenue au maste</li> </ul>           |                                                                                                    |
| the procedure                 | <ul> <li>le rang de classement, la moyenne obtenue et la mention obtenue au maste</li> <li>tout travail scientifique autre que le mémoire</li> </ul> | r 2                                                                                                  |
|                               | - les lettres du directeur de thèse et du directeur de laboratoire indiquant va                                                                      | alider le sujet de thèse et                                                                          |
|                               | l'insertion de ce dernier dans les axes du laboratoire<br>- une indication du financement de la thèse                                                |                                                                                                    |
|                               | <ul> <li>- une indication du financement de la these</li> <li>- le niveau en français (C1 minimum) et / ou en anglais pour les étud</li> </ul>       | lante (ann d'un dislâme                                                                              |

## DISPLAY MANAGEMENT

| 0.0 | alidated 🔒 Ongoing 👩 To be dor | N8                                                                                                    | y.                                                                                      |
|-----|--------------------------------|----------------------------------------------------------------------------------------------------|-----------------------------------------------------------------------------------------|
| 0   | Civil status                   | Information displayed on the web                                                                                                    | If you wish to publish the information                                                  |
| 0   | Contact information            | If you wish to publish the information relating to your thesis on the internet, the bibliographic inf<br>You can choose to display more information on your public ADUM profile by checking the correspo       | related to your thesis on the internet (title, title, keywords - abstracts), it will be |
| Θ   | Schooling                      | Reporting a thesis under preparation or already defended is part of the good practices aiming to p                                                                                                    | displayed by default.                                                                   |
| 0   | Administrative attachment      | I wish to publish the the information relating to my thesis on the internet according to (display only on public institutions websites: doctoral school, higher education establish $\odot^+$ no $\odot^-$ yes | If you wish to display more information on                                              |
| 0   | Status and Funding             | You can complete your profile with as much information as possible about your career and skills.<br>For privacy issues, your profile will not be visible from search engines (Google, Yahoo, etc.). You        | your online profile, you must indicate it in                                            |
| 0   | Thesis progress                | If you wish the information relating to your thesis to be displayed online, they will be p                                                                                                    | the section:                                                                            |
| 0   | Foreign languages              | Setting up my profile on the internet                                                                                                    | "Setting up my profile on the internet"                                                 |
| 0   | ODisplay management            | Diploma access PhD studies By default<br>THESE By default                                                                                                    |                                                                                         |
| 0   | Competencies and portfolio     | Current address                                                                                                    |                                                                                         |

## **COMPETENCIES ET PORTFOLIO**

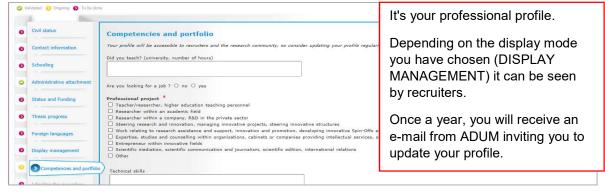

## THESIS FOLLOW-UP COMMITTEE

| A required by the Decree of 23th May 2016 setting the national framework for the training course and the modalities leading to<br>Schoolng A counted by the Decree of 23th May 2016 setting the national framework for the training course and the modalities leading to<br>Administrative attachment Administrative attachment Administrative attachment Administrative attachment Administrative attachment Administrative attachment Administrative attachment Administrative attachment These progress Foreign inguages Deputy management Deputy management Competencies and profile Competencies and profile Competencies Competencies and profile Competencies Compe | A                          |                                                                                                    |                                              |  |  |
|----------------------------------------------------------------------------------------------------|----------------------------|----------------------------------------------------------------------------------------------------|----------------------------------------------|--|--|
| Contact Homitadion         Schooleg         Administrative statistic         Administrative statistic         Schooleg         Administrative statistic         Status and Fundrog         Thess progress         Foreign tanguages         Deply management         Competencies and portfolio         Sole of groupses         Mainterstative stated multi         Competencies and portfolio         Mainterstative stated multi         Status and Fundrog         Thess progress         Toreign tanguages         Deply management         Competencies and portfolio         Mainterstative stated with the list below, or select 'Astate' if you do not find the desired name.         Mainterstative stated with the list below, or select 'Astate' if you do not find the desired name.         Mainterstative stated with the list below, or select 'Astate' if you do not find the desired name.         Mainterstative stated and portfolio         Mainterstative stated with the list below, or select 'Astate' if you do not find the desired name.         Mainterstative stated with ''         Member 2                                                                                                    | Civil status               |                                                                                                    | You will indicate here the composition of    |  |  |
| Administrative attachment       Il formule des recommandations et transme tu napport de feutratien au directeur de l'école doctrait, su u directeur de l'école doctrait, su directeur de l'école doctrait, s                                             | Contact information        | vour thesis monitoring committee and                                                                                              |                                              |  |  |
| Administrative attachment       Les mosalités de composition, d'organisation et de fonctionnement de ce comité sont fixées par le conseil de l'école doctorale. L       Itime.         Satus and Fundry       Article 11 (estat) : L'inscription net resourcée au début de chaque année universitaire par le chef d'établissement, sur propos       Itime.         Theis progress       Information: From the 3rd typed letter, a search is carried out on all the people listed in the base. Wait a few moments.       If the name of your appendor has only 3 letters, add a space and then enter the first instrame.         Mendreor       If the name of your appendor has only 3 letters, add a space and then enter the first instrame.       Mendreor         Deplay management       Imagement in the list below, or select 'Autre' if you do not find the desired name.       Imagement is easted a volue)         Membre 1       Select a volue)       Membre 1         Select a namber in the list below, or select 'Autre' if you do not find the desired name.       Imagement is easted a volue)         Membre 1       Select a volue)       Membre 1         Select a namber in the list below, or select 'Autre' if you do not find the desired name.       Imagement is easted a volue)                                                                                                    | Schooling                  | avancées de sa recherche.                                                                                                    | will be able to file its report there in due |  |  |
| Status and Funding       comité de suivi individuel du doctorant.         These progress       If aformation: From the 3rd typed letter, a search is carried out on all the people listed in the base. Woit a few moments.         These progress       If the name of your supervisor has only 3 letters, add a space and then enter the first letter of the first name.         Deploy management       Membre 1         Competendes and portobil       Membre 2                                                                                                    | Administrative attachment  | Les modalités de composition, d'organisation et de fonctionnement de ce comité sont fixées par le conseil de l'école doctorale. L | time.                                        |  |  |
| These progress     If the name of your supervisor has only a letters, add a space and then enter the first letter of the first name.       Foreign languages     Mandatory minimum number of members for the Thesis follow-up committee: 2       Display management     Member 1       Compendences and point     Generation the late below, or select 'Astre' if you do not find the desired name.       Operations     Member 2                                                                                                    | Status and Funding         | comité de suivi individuel du doctorant.                                                                                          |                                              |  |  |
| Deplay management Competencies and portfolio Membre 2                                                                                                    | Thesis progress            |                                                                                                    |                                              |  |  |
| Display management Select a member in the list below, or select 'Autre' if you do not find the desired name. (Frase select a value) Membre 2                                                                                                    | Foreign languages          | Mandatory minimum number of members for the Thesis follow-up committee: 2                                                         |                                              |  |  |
| Competencies and portfolio Membre 2                                                                                                    | Display management         | Select a member in the list below, or select 'Autre' if you do not find the desired name.                                         |                                              |  |  |
|                                                                                                    | Competencies and portfolio |                                                                                                    |                                              |  |  |
| Theis follow up members     Select a member in the list below, or select "Autre" if you do not find the desired name.     Select a member in the list below, or select "Autre" if you do not find the desired name.                                                                                                    | Thesis follow-up members   | Select a member in the list below, or select 'Autre' if you do not find the desired name.                                         |                                              |  |  |

You have completed all the steps?

 $\boldsymbol{\Gamma}$ 

#### NOW, YOU CAN FINALIZE THE PROCEDURE

Your application will follow the circuit explained below...

## WHAT IS THE CIRCUIT OF YOUR APPLICATION ?

At each stage of the circuit, you will receive an information e-mail.

| STEP PhD STUDENT – Educational registration                        | You filled in your file on ADUM and clicked on FINALIZE PROCEDURE                                                                                      |
|--------------------------------------------------------------------|----------------------------------------------------------------------------------------------------|
| STEP THESIS DIRECTOR                                               | An e-mail is sent to your thesis director, inviting<br>him/her to :<br>- read again your thesis topic, keywords and<br>abstract;<br>- give an opinion. |
| STEP LABORATORY DIRECTOR<br>(If your Doctoral School is concerned) | An e-mail is sent to the laboratory director,<br>inviting him/her to :<br>- take note of the elements entered;<br>- give an opinion.                   |
| SPEP SPECIALITY MANAGER<br>(If your Doctoral School is concerned)  | An e-mail is sent to the speciality manager,<br>inviting him/her to:<br>- to take note of the elements entered;<br>- give an opinion.                  |
| STEP DOCTORAL SCHOOL                                               | An e-mail is sent to the management of your<br>doctoral school, inviting him/her to :<br>- to take note of the elements entered;<br>- give an opinion. |

The doctoral school will check and validate all the information entered. It may ask you for further details if necessary. Keep an eye on your emails !

| STEP DOCTORAL COLLEGE<br>(MAISON DES ETUDES DOCTORALES)           | An e-mail is sent to the doctoral college<br>management:<br>- inviting him/her to read the information entered;<br>- to allow the President to take a decision |
|-------------------------------------------------------------------|----------------------------------------------------------------------------------------------------|
| STEP PHD STUDENT– administrative registration (registration fees) | If your application is accepted, you will receive<br>an email inviting you to finalize your<br>administrative registration.                                    |

## ADMINISTRATIVE REGISTRATION A UCA

#### You have received an email authorizing you to register or re-register for a doctorate?

You must now make your administrative registration with the establishment to obtain your student card or registration certificate.

Your registration is done entirely online. You do not have to make an appointment to register.

#### STEP 1 : pay the "CVEC"

BEFORE starting your online registration, you must pay the contribution of student and campus life (CVEC), after CROUS, for an amount of 92 € for the 2020/2021 academic year.

#### https://cvec.etudiant.gouv.fr/

Once the CVEC is paid, you will receive a confirmation and a payment number. You will be asked for this number when registering online.

(\* Continuing education students are not subject to this contribution).

#### **STEP 2** : pay for the administrative registration – Opened on mid-july 2020

Connect to the digital service IA primo (1st registration) or IA réins (re-registration).

http://univ-cotedazur.fr/inscriptions/fr

Bring your ADUM file number and CVEC number:

- Format of your CVEC number : xxxx-xxxxxxxxxx
- The identifier to connect to the digital online registration service **IAPrimo** corresponds to your ADUM file number preceded by the letter AD. Example: if your ADUM file number is 123456, your identifier is AD123456.
- The identifier to connect to the digital online registration service IARéins corresponds to your numeric identifier (initials surname, first name followed by the last 6 digits of your student number)

#### Online payment:

When registering on the digital service and pay by bank card.

#### Other payment methods :

- By cheque :

payable to the accounting officer of UCA, specifying your surname, first name and student number.

#### - By transfer :

using the RIB of University of Côte d'Azur.

The check or proof of payment must be sent to the address given to you when you register online.

#### **STEP 3 : file supporting documents**

<u>The day after</u> your administrative registration, an email on your personal address informs you of the methods of activating your computer account (the **Sesame** account).

You MUST activate this account before submitting your supporting documents (you will be asked for your Sesame account ID and password).

The Sesame account will allow you to deposit your supporting documents and use all of the university's digital services:

wifi, mailbox, educational application, electronic documentation, access to workstations, access to your notes, etc...

To activate your Sesame account, you need your student number (it was given to you when you registered) and a personal email address.

If you don't have one, we invite you to open one, there are many free providers.

Plan 10 minutes

## **GUIDE TO ENTERING FINANCING AND CONTRACTS**

## The types on ADUM are in french, if you don't understand, please contact your supervisor.

#### FUNDING TYPE

| In ADUM, you choose the section                                          | lf                                                                                                    |
|--------------------------------------------------------------------------|----------------------------------------------------------------------------------------------------|
| Activité salariée (hors financement de thèse)                            | You exercise a salaried activity unrelated to<br>your thesis: CHU contract for non-tenured,<br><u>contractual</u> teacher in the 2nd degree,<br>BIATSS,                                                   |
| Contrat de recherche                                                     | You have a doctoral contract funded through a research contract                                                                                                    |
| Convention CIFRE                                                         | You carry out your thesis with a company,<br>CIFRE, for 3 years (co-funding from the ANRT)                                                                                                    |
| Financement MESRI                                                        | You have a doctoral contract funded by the<br>Ministry of Higher Education, Research and<br>Innovation                                                                                                    |
| Financement d'un ministère hors MESRI                                    | You have a doctoral contract funded by a<br>Ministry other than the one of higher<br>education, research and innovation (example<br>Ministry of Foreign Affairs (MAE), Ministry of<br>Defense (DGA), etc. |
| Financement d'un établissement<br>d'enseignement supérieur               | You have a doctoral contract funded by the institution where you prepare your thesis                                                                                                    |
| Financement d'un organisme de recherche<br>public ayant le statut d'EPIC | You have a doctoral contract funded by an<br>"EPIC" : ADEME, ADIT, ANDRA, BPI France,<br>BRMG, CEA, CIRAD, CNES, EFS, IFPEN,<br>IFREMER, INERIS, IRSN, ONERA,<br>Universcience                            |
| Financement d'un organisme de recherche<br>public ayant le statut d'EPST | You have a doctoral contract funded by an<br>"EPST" : CNRS, IFSTTAR, INED, INRAE,<br>INRIA, INSERM, IRD, IRSTEA                                                                                           |
| Financement d'un organisme de recherche<br>public ni EPIC, ni EPST       | You have a doctoral contract funded by another public research organization.                                                                                                    |

| Financement d'une association ou fondation                               | You have a doctoral contract funded by a<br><u>French</u> association or foundation : Ligue<br>nationale de lutte contre le cancer, Fondation<br>pour la Recherche Médicale, Institut Curie,<br>Institut Pasteur, |
|--------------------------------------------------------------------------|----------------------------------------------------------------------------------------------------|
| Financement d'une collectivité locale ou territoriale                    | You have a doctoral contract funded by a<br>French local authority : Ville de Nice,<br>Métropole, département, région, …                                                                                          |
| <b>Financement par crédits ANR</b><br>(Agence Nationale de la Recherche) | You have a doctoral contract financed by ANR credits : IdEx, LabEx, EUR (école universitaire de recherche), Carnot,                                                                                               |
| Financement par une entreprise                                           | If you are paid by a company, excluding<br>CIFRE funding. The company is the employer                                                                                                    |
| Financement sur programme européen ou<br>multilatéral                    | You benefit from a doctoral contract funded<br>through a European program : Erasmus<br>Mundus, European Research Council (ERC),<br>Actions Marie Sklodowska-Curie, doctorat<br>industriel européen                |
| Autre type de financement                                                | To be chosen <u>only if no other type of financing</u> corresponds to your situation.                                                                                                    |
| Fonctionnaire de l'enseignement primaire ou secondaire                   | Only for French doctoral students                                                                                                    |
| Fonctionnaire de l'enseignement supérieur                                | If you are a higher education official <u>in France</u> :<br>Professeur des Universités, Professeur des<br>Universités Praticien Hospitalier, Maître de<br>Conférences,                                           |
| Sans financement                                                         | If you have no funding to complete your thesis                                                                                                    |

## FUNDING TYPE - Foreign PhD students only

| In ADUM, you choose the section                                          | lf                                                                                                    |
|--------------------------------------------------------------------------|----------------------------------------------------------------------------------------------------|
| Autre financement pour doctorants étrangers                              | You benefit from the funding of another structure <u>abroad</u> (including an association or a foundation)                                                                                                |
| Financement par gouvernement français<br>pour les doctorants étrangers   | You benefit from funding from the French<br>government (including Campus France, Eiffel,<br>Embassies, etc.). Bourse du Gouvernement<br>Français (BGF), Agence Universitaire de la<br>Francophonie (AUF), |
| Financement par gouvernements étrangers<br>pour les doctorants étrangers | You receive funding from the government of your country of origin (Europe or outside Europe). Public funding.                                                                                             |

#### TYPE OF WORK CONTRACT

| In ADUM, you choose the section                                                   | lf                                                                                                    |
|-----------------------------------------------------------------------------------|----------------------------------------------------------------------------------------------------|
| Bourse                                                                            | You have a French or foreign government scholarship                                                    |
| Contrat Formation Recherche                                                       |                                                                                                    |
| Contrat de travail à Durée Déterminée                                             | If you have a fixed-term contract (CDD) other than a doctoral contract                                 |
| Contrat de travail à Durée Indéterminée CDI                                       | If you have an open-ended contract (CDI)                                                               |
| Contrat doctoral                                                                  | If you have a 3-year doctoral contract (based on the decree of 23 <sup>rd</sup> april 2009)            |
| Contrat doctoral normalien ou polytechnicien                                      | If you have a specific doctoral contract at ENS<br>Cachan / Rennes / Lyon and Ecoles<br>polytechniques |
| Contrat doctoral sur dotation EPST                                                | 3 year funding contract: CNRS, IFSTTAR,<br>INED, INRA, INRIA, INSERM, IRD, IRSTEA…                     |
| Contrat doctoral sur dotation Etablissement d'enseignement supérieur (hors MESRI) | 3-year contract with state funding other than MESRI                                                    |
| Contrat doctoral sur dotation non fléchée<br>MESRI                                | 3-year UCA contract with own funding (IdEx, LabEx, EUR,)                                               |
| Non concerné                                                                      | If you do not have an employment contract                                                              |

#### « EMPLOYER » type

If you have an employment contract, you have to indicate the name of your employer, the one who established your employment contract.

#### « ORIGIN OF FUNDINGS / ORIGINE DES FONDS »

If you have an employment contract, you have to indicate the name of the financier of your contract. It can be the same as your employer or different.

Example : for doctoral student with MESRI funding contracts: the employer is the one who made you sign the contract and the origin of the funds is Ministry (MESRI).

## **USEFUL CONTACTS**

#### DOCTORAL SCHOOL (ED – Ecoles doctorales)

| Nom de l'ED                                                              | Sigle de<br>l'ED | Contacts de l'ED                                                                                 | Adresse mail et site                                                                              |
|--------------------------------------------------------------------------|------------------|--------------------------------------------------------------------------------------------------|---------------------------------------------------------------------------------------------------|
| Sciences des<br>techniques de<br>l'information et de la<br>communication | STIC<br>83       | Régine SAELENS<br>Claire Migliaccio,<br>directrice<br>Sylvie Icart et Xavier<br>Pennec, adjoints | edstic@i3s.univ-cotedazur.fr<br>http://edstic.unice.fr                                            |
| Sciences de la vie et<br>de la santé                                     | SVS<br>85        | Nadine LOUDIG<br>Olivier Soriani,<br>directeur                                                   | loudig@ipmc.cnrs.fr<br>http://ed-svs.unice.fr/                                                    |
| Sciences humaines,<br>arts et lettres                                    | SHAL<br>86       | Catherine<br>DELEMARRE<br>Fabien Mathy,<br>directeur                                             | ecole-doctorale-shal@unice.fr<br>http://edshal.unice.fr/                                          |
| Sciences<br>fondamentales et<br>appliquées                               | SFA<br>364       | Catherine BRIET<br>Elisabeth Taffin de<br>Givenchy, directrice<br>Elie Hachem, adjoint           | secretariat-edsfa@univ-cotedazur.fr<br>dir-edsfa@univ-cotedazur.fr<br>http://www.ed-sfa-unice.fr/ |
| Sciences du<br>mouvement humain                                          | SMH<br>463       | Murielle CALOGERO<br>Grégory Blain,<br>responsable site UCA                                      | murielle.calogero@univ-cotedazur.fr<br>https://ecole-doctorale-463.univ-amu.fr/fr                 |
| Droit, économie,<br>sciences politiques et<br>de gestion                 | DESPEG<br>513    | Isabelle ARFEUIL<br>Iwona PIECZYRAK<br>Olivier Bruno, directeur<br>Philippe Luppi, adjoint       | ed-despeg@unice.fr<br>http://www.ed-despeg-unice.fr/                                              |

#### HOUSE OF DOCTORAL STUDIES (MAISON DES ETUDES DOCTORALES)

| Maison des études<br>doctorales | MED | Hanane BEROUAG<br>Alicia RIZZO<br>Anne Linarès,<br>responsable | med@univ-cotedazur.fr |
|---------------------------------|-----|----------------------------------------------------------------|-----------------------|
|---------------------------------|-----|----------------------------------------------------------------|-----------------------|